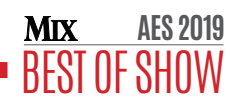

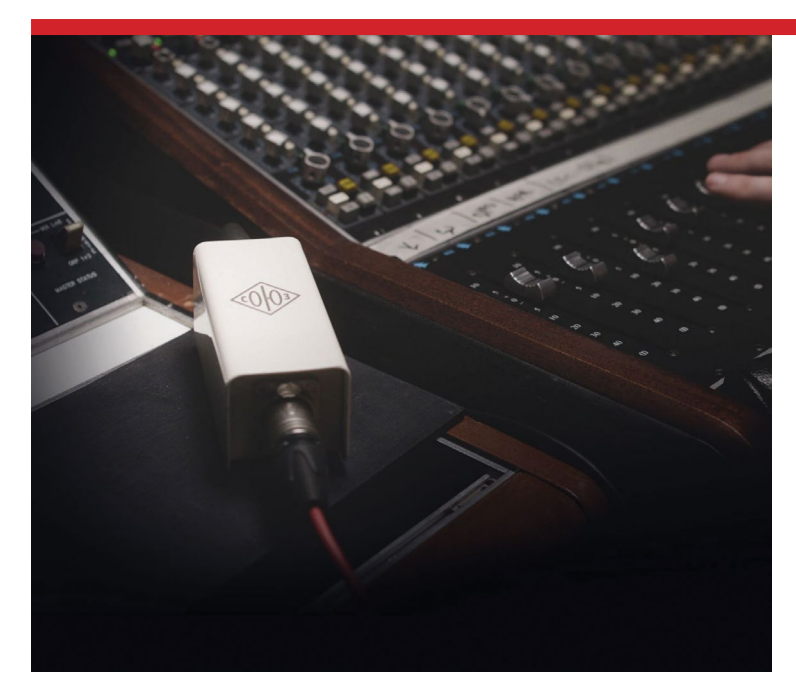

# Soyuz The Launcher

The Launcher is not meant to be transparent and clean like other gain boosters on the market. The Launcher makes your mics sound like they're running through a vintage console—even when they're plugged into a simple interface or P.A. system. With its custom hand-wound transformer, the Launcher's warm character will change the way you look at dynamic and ribbon microphones. Whether on the stage, in the booth, or in your bedroom, the Launcher gives your microphones the ability to perform with virtually any interface or preamp by optimizing the sound of your source, boosting your gain by 26 dB and lowering the amount of audible noise in your signal chain.

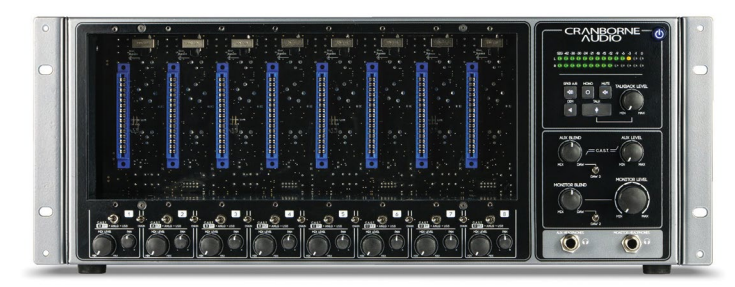

# Cranborne Audio 500R8

It's an audio interface, it's a 500 series rack, it's a summing amp—the 500R8 has everything you need to build your dream analog/digital hybrid studio, including a USB Audio Interface that connects directly to your PC/mac via USB and uses the 500R8's built-in 28-in/30-out USB audio interface for recording and playback directly to/from your chosen DAW. It also features a Monitor Controller that allows you to switch between two sets of speakers, toggle Mono sum, Mute, Dim and Talkback facilities while monitoring the peak level of your mix with 28 segments of LED detail. The 500R8's Zero Latency Artist Mixer lets you monitor live sources in the analog domain with zero latency by using dedicated mix level and pan controls per-channel combined with the high-powered headphone amps. Finally, the Discrete Summing Mixer can sum eight USB sources through the 500 series modules and into the discrete analog summing mixer to be summed and recorded back into your DAW as a stereo track.

# United Studio Technologies UT FET47 Condenser Microphone

United worked with capsule designer and manufacturer Eric Heiserman to develop a commercially produced version of his German style dual-backplate K47 capsule. This process required the analysis of everything from the sourced Mylar to the thread types of screws; but after many months and many iterations, they finally achieved what they had hoped for in the HZ Series capsules. While many of the HZ Series design secrets will remain so, one attribute United revealed is the use of dual, matched backplates. With the HZ Series matching process, a far more accurate and consistent quality from side to side and capsule to capsule is achieved.

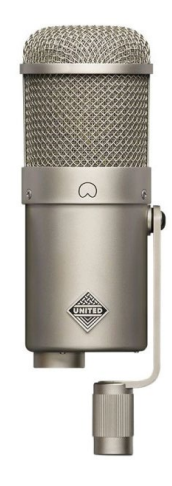

The HZ series capsule is still manufactured only a few at a time, stringently listened to, and only are used if they meet both United's and Heiserman's expectations. The UT FET47 also includes a Cinemag output transformer, which is a large transformer made from a striped core of interleaved sets of high nickel and steel laminations. Its humbucking design delivers clean and quiet operation.

## Tonelux JC37 Microphone

The Tonelux JC37 is a cardioid-only version of the Sony C-37a. The "JC" is for Joe Chiccarelli; he and Sunset Sound have quite a collection of the original mics to reference. The Sony C-37a was always a favorite for snare drums, brass and solo trumpet, piano, acoustic guitar and vocals. Retaining the base elements of the original design—a vacuum tube buffered 37mm single diaphragm transducer with transformer output, the JC37 foregoes selectors for pattern, frequency response, output impedance and level of the original in favor of a cleaner signal path. As with the mic stand mount,

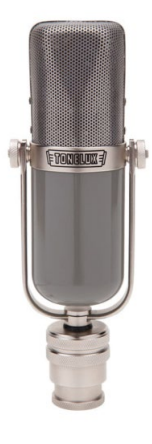

a 3-meter cable is integrated into the body of the mic and connects to a Tonelux Universal Microphone Power Supply that is capable of powering two microphones as a stereo setup. Price is \$4300 a pair.

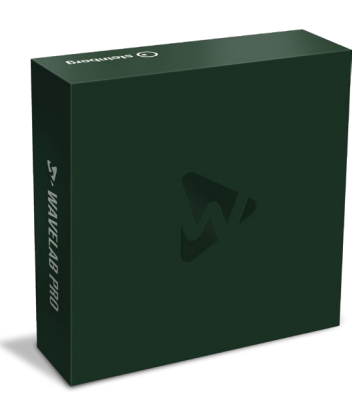

# Steinberg WaveLab 10 Mastering Software

WaveLab 10 introduces a new track type in the Audio Montage workspace, the Reference Track. This allows you to add a reference audio file and switch playback between the reference track and the montage tracks that you are working on, without any glitches or latency. A Reference Track can be routed to the main outputs, to the Playback Processing Section or to a

user-defined reference track output, where unused audio outputs on your hardware can be utilized for playback. It also comes with video file playback in the Audio Montage, allowing you to arrange, edit and process the audio of a video. With WaveLab 10, you can now integrate other audio editors